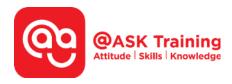

# **WSQ Microsoft Excel Essentials**

# **Course Overview**

Being the most widely used spreadsheet tool, Microsoft Excel is an essential application for working with data - whether for data analytics, business, or research. Designed to impart you with essential working skills of Excel and how to use it managing data.

This course lays the foundation in applying business statistics, analytical and quantitative skills in Excel. Throughout this course, you'll gain valuable experience working with data sets and spreadsheets. You will learn how to use formulas and functions, create charts and graphs, and use conditional formatting to visually represent your data.

With strong focus on practice and applied learning in this course, you'll have the opportunity to manipulate data and gain hands-on experience using Excel. By the end of this course, you'll have a solid foundation in using Excel and will have the skills and knowledge needed to effectively use Excel.

# **Course Objectives**

At the end of the course, you will be able to:

- Identify the various types of business statistics, including descriptive statistics in Excel workbooks.
- Create and edit imported data from external sources in Excel.
- Create formulas and functions to calculate business statistics.
- Edit worksheet data and cells.
- Format cells and worksheets in Excel, and utilise conditional formatting to emphasise
- Manage multiple worksheets and windows.
- · Prepare and format worksheets for printing.
- Sort and filter data range.
- Create charts using existing data

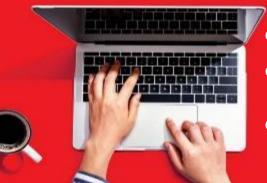

Course Code: TGS-2023041089

Course Duration: 2 days, 9am – 6pm

(15 hours of training, 1 hour of assessment)

Course Dates: <a href="https://asktraining.com.sg/course-schedule/">https://asktraining.com.sg/course-schedule/</a>

# **Course Outline**

Introduction to Business Statistics & Application Fundamentals

### **Getting Started with Worksheets**

- Navigating a Worksheet
- Entering Labels & Values
- Editing Cell Contents
- Selecting Cells & Ranges
- Entering Content Automatically using AutoFill
- Importing Data

#### **Editing a Worksheet**

- Copying & Moving Cells
- Checking Spelling
- Insert Cells, Rows, & Columns
- Delete Cells, Rows, & Columns
- Hiding & Unhiding Rows & Columns
- Using Undo & Redo
- Finding & Replacing Content
- Cell Comments

# Managing Worksheets

- Using Workbook Views
- Selecting & Switching Between Worksheets
- Inserting, Renaming & Deleting Worksheets
- Moving & Copying Worksheets
- Changing Worksheet Tab Colour
- Splitting & Freezing a Window
- Working with Multiple Workbook Windows
- Hiding & Unhiding Worksheets

## Working with Data Ranges

- Sorting by One Column
- Sorting by Multiple Columns
- Filtering Data

#### Introduction to Formulas & Functions

- Overview of Formulas & Cell References
- Entering Formulas
- Absolute & Relative References
- Formulas with Multiple Operators
- Using Essential Statistical Function
- Referencing External Data

### Formatting a Worksheet

- Formatting Text & Values
- Adjusting Column Width & Row Height
- Working with Cell Alignment
- Adding Cell Borders & Background Colours
- Copying Formatting
- Working with Cell Styles & Document Themes
- Applying Conditional Formatting

### Managing Page Setup & Printing

- Previewing & Printing a Worksheet
- Setting the Print Area
- Adjusting Page Margins & Orientation
- Adjusting Paper Size & Print Scale
- Adding Print Titles, Gridlines & Headings
- Creating Headers & Footers
- Printing a Selection, Multiple Worksheets & Workbooks

#### Introduction to Charts

- Choosing & Selecting the Source Data
- Choosing the Right Chart
- Inserting, Moving, Resizing & Deleting Charts
- Changing Chart Layouts & Styles
- Changing Chart Type
- Working with Chart Labels

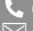

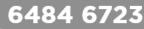

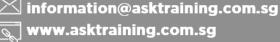

# **Course Fees & Schedule**

Full Course Fee: \$450 + \$40.50 (9% gst) = \$490.50 (Inclusive of gst)

# **Company Sponsored**

- Absentee Payroll applicable for both SMEs & Non-SMEs
  - For course commencement Jan 2022, absentee payroll funding is \$4.50 per hour capped at \$100,000 per enterprise per calendar year
- Nett course fee paid is 90%-claimable via SkillsFuture Enterprise Credit (SFEC) of \$10,000. It is expiring on end June 2024.

## Self-Sponsored

- Skillsfuture Credit is eligible for Singapore Citizens aged 25 and above.
- Singaporean aged 17 to 30 may use PSEA (Post-Secondary Education Account) for fee payment.
- You may use U-tap to defray 50% of the unfunded course fee, capped at \$250/year. NTUC members aged 40 and above can enjoy higher funding support up to \$500/year for courses attended between 01 April 2022 to 31 March 2023. Sign up <a href="https://ntuc.co/ask-edm">https://ntuc.co/ask-edm</a>

| Company Sponsored                        |                                          |                                                  | Self-Sponsored                                                      |                                                         |
|------------------------------------------|------------------------------------------|--------------------------------------------------|---------------------------------------------------------------------|---------------------------------------------------------|
| SME                                      | Non-SME                                  |                                                  |                                                                     |                                                         |
| Singaporean & PR<br>(70% of course fees) | Singaporean & PR<br>(50% of course fees) | Singaporean<br>aged ≥ 40 (70% of course<br>fees) | All Singapore Citizens and PRs aged ≥ 21 Years (50% of course fees) | Singapore Citizens Aged ≥ 40 Years (70% of course fees) |
| \$135 + \$40.50(gst)<br>= \$175.50       | \$225 + \$40.50(gst)<br>= \$265.50       | \$135 + \$40.50(gst)<br>= \$175.50               | \$225 + \$40.50(gst)<br>= \$265.50                                  | \$135 + \$40.50(gst)<br>= \$175.50                      |

Trainees are entitled to the training grant when they meet 75% of the training attendance and pass the requisite assessment.